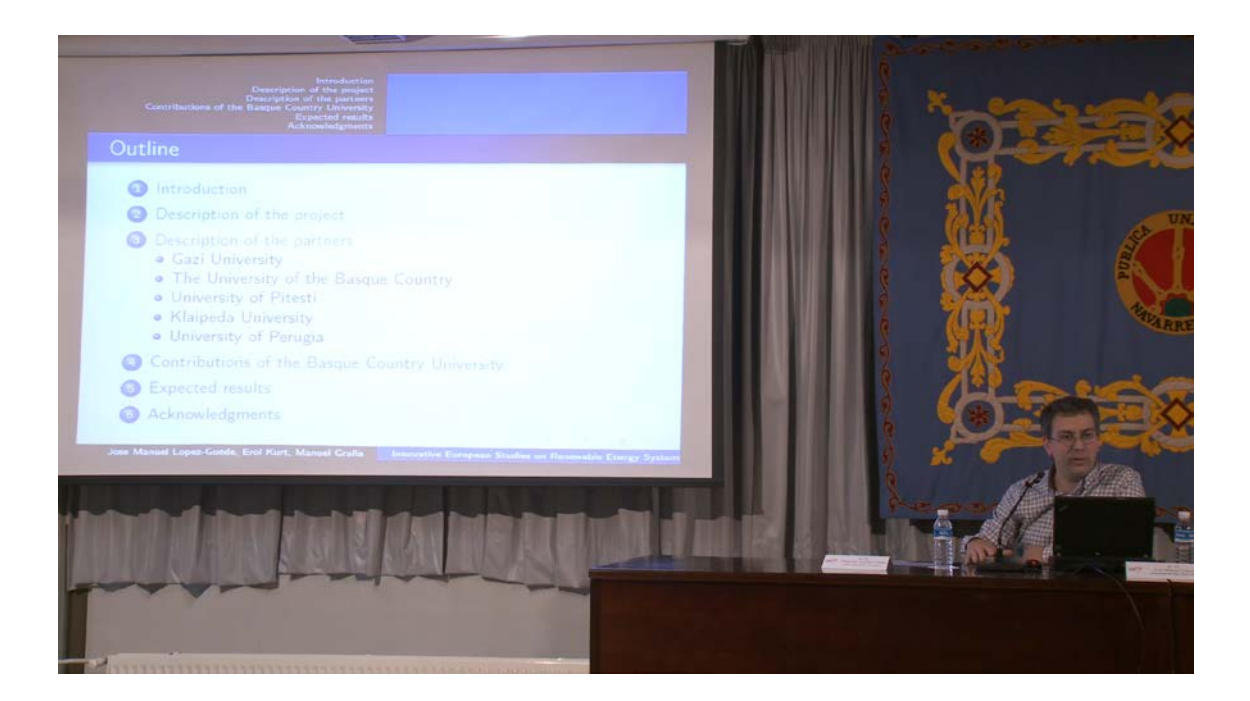

Para ver el vídeo pinche en

[https://upnatv.unavarra.es/upnatvscripts/EmbedCodeGen.php?file=sites/default](https://upnatv.unavarra.es/upnatvscripts/EmbedCodeGen.php?file=sites/default/files/videos/pub/converted/21571_jose_manuel_lopez.mp4&node=node/3356) [/files/videos/pub/converted/21571\\_jose\\_manuel\\_lopez.mp4&node=node/3356](https://upnatv.unavarra.es/upnatvscripts/EmbedCodeGen.php?file=sites/default/files/videos/pub/converted/21571_jose_manuel_lopez.mp4&node=node/3356)